NORTHWEST INSTITUTE for ADVANCED COMPUTING

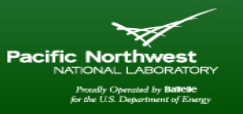

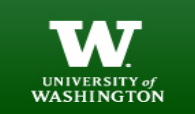

# **AMATH 483/583 High Performance Scientific Computing**

# **Lecture 10: Processes, Threads, Concurrency, Parallelism**

Andrew Lumsdaine Northwest Institute for Advanced Computing Pacific Northwest National Laboratory University of Washington Seattle, WA

### **Overview**

- Multiple cores
- Concurrency
- Processes
- Threads
- Parallelization strategies
- Correctness

NORTHWEST INSTITUTE for ADVANCED COMPUTING

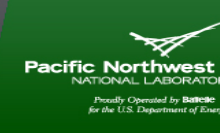

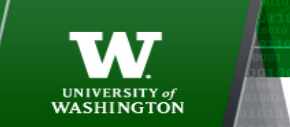

### **Supercomputers (HPC)**

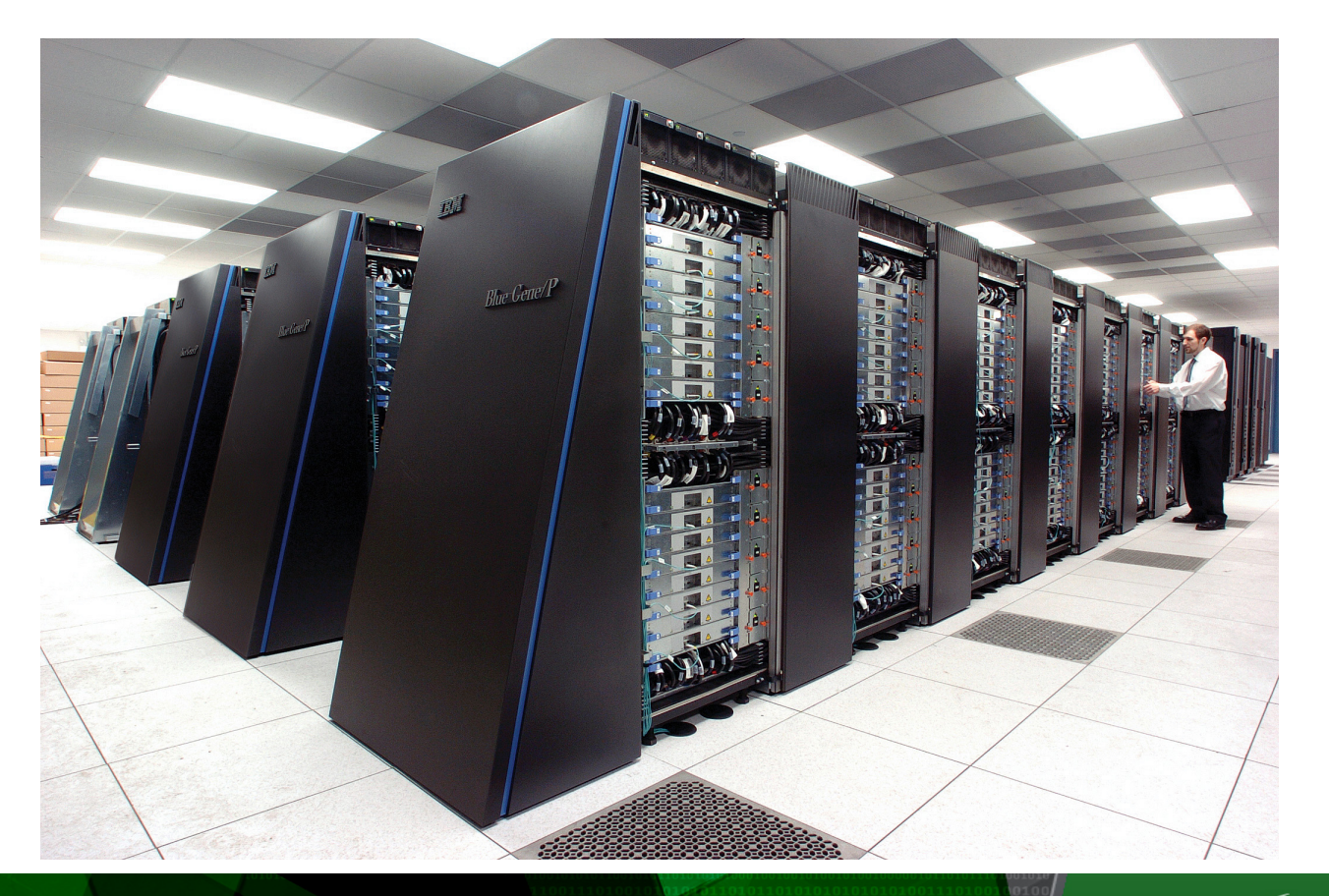

#### NORTHWEST INSTITUTE for ADVANCED COMPUTING

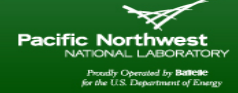

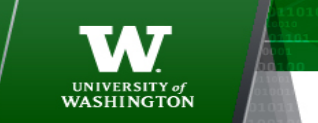

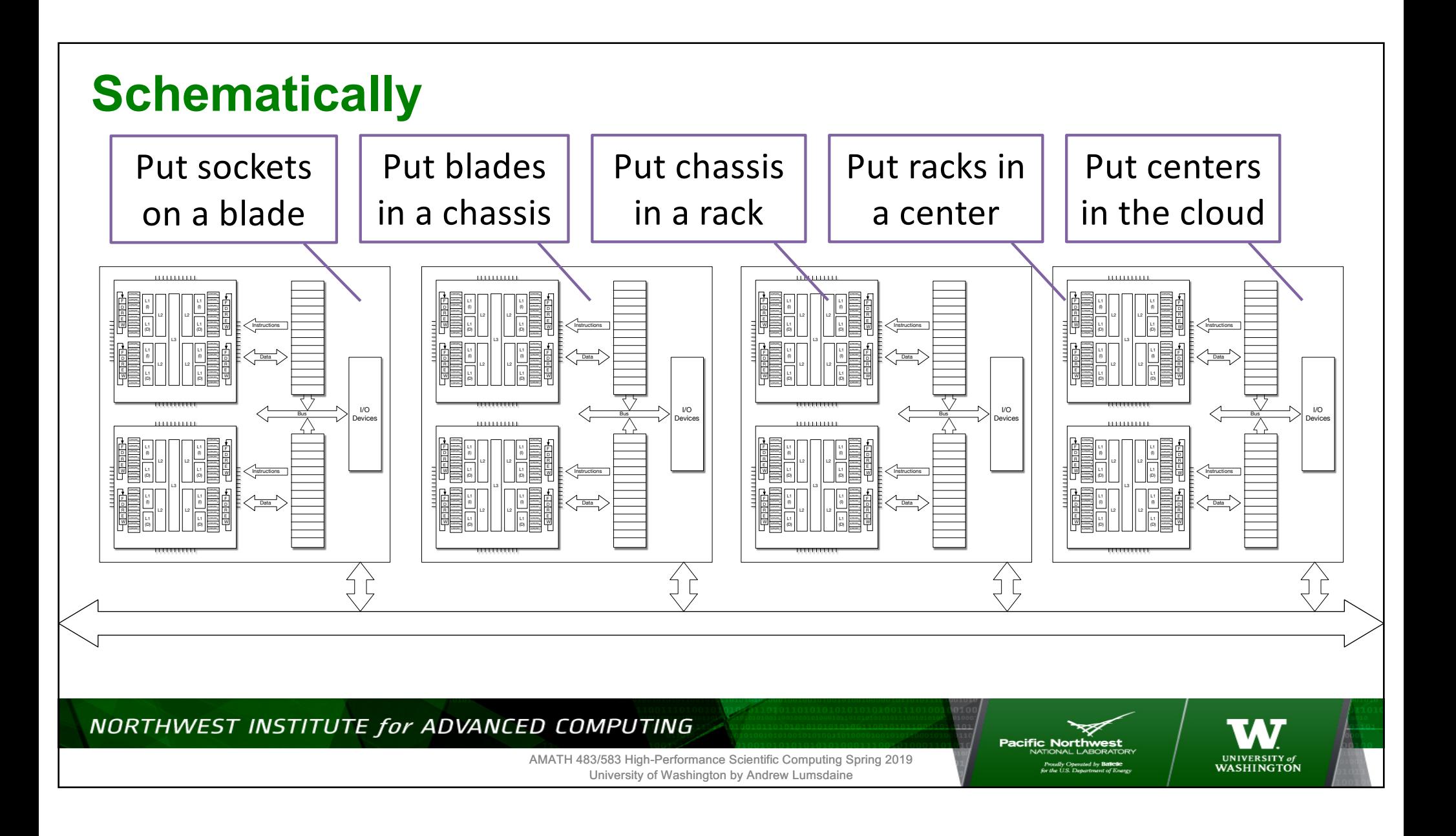

![](_page_4_Figure_0.jpeg)

![](_page_5_Figure_0.jpeg)

AMATH 483/583 High-Performance Scientific Computing Spring 2019 University of Washington by Andrew Lumsdaine

**Pacific Norti** 

![](_page_6_Figure_0.jpeg)

## **SIMD and MIMD**

![](_page_7_Figure_1.jpeg)

## **A More Refined (Programmer-Oriented) Taxonomy**

- Three major modes: SIMD, Shared Memory, Distributed Memory
- Different programming approaches are generally associated with different modes of parallelism (threads for shared, MPI for distributed)
- A modern supercomputer will have all three major modes present

![](_page_8_Figure_4.jpeg)

![](_page_9_Figure_0.jpeg)

![](_page_10_Figure_0.jpeg)

![](_page_11_Figure_0.jpeg)

![](_page_11_Figure_1.jpeg)

## **Multicore for HPC**

- How do multicore chips operate (how does the hardware work)?
- How do they get high performance?
- How does the software exploit the hardware (how do we write our software to exploit the hardware)?
- What are the abstractions that we need to use to reason about multicore systems?
- What are the programming abstractions and mechanisms?
- Terminology: Program, process, thread
- More terminology: Parallel, concurrent, asynchronous

![](_page_12_Picture_8.jpeg)

![](_page_13_Figure_0.jpeg)

- You are the TA for CSE 142 and have to grade 22 exams
- The exam has 8 questions on it
- It takes 3 minutes to grade one question
- How long will it take you to grade all of the exams?

![](_page_14_Picture_5.jpeg)

NORTHWEST INSTITUTE for ADVANCED COMPUTING

![](_page_14_Picture_7.jpeg)

![](_page_14_Picture_8.jpeg)

- You are the TA for CSE 142 and have to grade 22 exams
- The exam has 8 questions on it
- It takes 3 minutes to grade one question
- You ask 21 friends who agree to help you
- How long will it take the 22 of you to grade all of the exams?
- Describe your approach
- List your assumptions

NORTHWEST INSTITUTE for ADVANCED COMPUTING

![](_page_15_Picture_10.jpeg)

![](_page_15_Picture_11.jpeg)

![](_page_15_Picture_12.jpeg)

- You are the TA for CSE 142 and have to grade 1012 exams  $(1012 = 46 * 22)$
- The exam has 8 questions on it
- It takes 3 minutes to grade one question
- You ask 21 friends who agree to help you
- How long will it take the 22 of you to grade all of the exams?
- Describe your approach
- Describe another approach
- List your assumptions

![](_page_16_Picture_9.jpeg)

![](_page_16_Picture_10.jpeg)

NORTHWEST INSTITUTE for ADVANCED COMPUTING

![](_page_16_Picture_14.jpeg)

- You are the TA for CSE 142 and have to grade 8 exams
- The exam has 22 questions on it
- It takes 3 minutes to grade one question
- You ask 21 friends who agree to help you
- How long will it take the 22 of you to grade all of the exams?
- Describe your approach

NORTHWEST INSTITUTE for ADVANCED COMPUTING

AMATH 483/583 High-Performance Scientific Computing Spring 2019 University of Washington by Andrew Lumsdaine

![](_page_17_Picture_9.jpeg)

![](_page_17_Picture_10.jpeg)

WASHINGTON

- You are the TA for CSE 142 and have to grade 368 exams  $(368 = 46 * 8)$
- The exam has 22 questions on it
- It takes 3 minutes to grade one question
- You ask 21 friends who agree to help you
- How long will it take the 22 of you to grade all of the exams?
- What if you had 368 friends? 368\*22?

![](_page_18_Picture_7.jpeg)

![](_page_18_Picture_8.jpeg)

NORTHWEST INSTITUTE for ADVANCED COMPUTING

![](_page_18_Picture_12.jpeg)

## **Compare And Contrast**

- Time for everyone grades one exam
- Time for everyone grades one question
- How (why) did you use the approaches you did?

NORTHWEST INSTITUTE for ADVANCED COMPUTING

![](_page_19_Picture_5.jpeg)

![](_page_19_Picture_6.jpeg)

### **How Do We Run Many Programs at the Same Time?**

![](_page_20_Picture_1.jpeg)

![](_page_21_Figure_0.jpeg)

### **How Do We Run Many Programs at the Same Time?**

![](_page_22_Picture_1.jpeg)

## **A Word About Operating Systems**

• An operating system is *a program* that provides a standard interface between the resources of a computer and the users of the computer

![](_page_23_Figure_2.jpeg)

### **Processes and Threads**

- A process is an abstraction for a collection of resources to represent a (running) program
	- CPU
	- Memory
	- Address space
- A thread is an abstraction of execution (using the resources within a process)
	- Can share an address space

![](_page_24_Picture_7.jpeg)

#### NORTHWEST INSTITUTE for ADVANCED COMPUTING

![](_page_24_Picture_10.jpeg)

![](_page_24_Picture_11.jpeg)

### **How Do We Run Many Programs at the Stame Stame?**

![](_page_25_Picture_1.jpeg)

## **The Operating System Can Run When…**

- The process whose instructions are being executed by the CPU (the running process) requests a service from the OS (makes a *system call*)
- In response to a hardware interrupt
- It does not spontaneously run
- It is not somehow running in the background
- Again, when the CPU is executing instructions for one program, it is not executing instructions for another program
- The only way anything happens on the computer is if the CPU executes instructions that make it happen

![](_page_26_Picture_7.jpeg)

![](_page_27_Figure_0.jpeg)

NORTHWEST INSTITUTE for ADVANCED COMPUTING

![](_page_27_Picture_2.jpeg)

UNIVERSITY of<br>WASHINGTON

![](_page_28_Picture_45.jpeg)

#### NORTHWEST INSTITUTE for ADVANCED COMPUTING

ᅑ **Pacific Northwest** 

![](_page_28_Picture_3.jpeg)

AMATH 483/583 High-Performance Scientific Computing Spring 2019 University of Washington by Andrew Lumsdaine

Proudly Operated by **Battelle**<br>for the U.S. Department of Energy

![](_page_29_Figure_0.jpeg)

![](_page_30_Figure_0.jpeg)

![](_page_31_Figure_0.jpeg)

![](_page_32_Figure_0.jpeg)

![](_page_33_Figure_0.jpeg)

![](_page_34_Figure_0.jpeg)

![](_page_35_Figure_0.jpeg)

AMATH 483/583 High-Performance Scientific Computing Spring 2019 University of Washington by Andrew Lumsdaine

NORTHWEST INSTITUTE for ADVANCED COMPUTING

![](_page_35_Picture_2.jpeg)

![](_page_36_Figure_0.jpeg)

![](_page_37_Picture_58.jpeg)

University of Washington by Andrew Lumsdaine

Proudly Operated by **BallCilc**<br>for the U.S. Department of Energy

![](_page_38_Figure_0.jpeg)

![](_page_39_Figure_0.jpeg)

NORTHWEST INSTITUTE for ADVANCED COMPUTING

AMATH 483/583 High-Performance Scientific Computing Spring 2019 University of Washington by Andrew Lumsdaine

**Pacific North** 

### **How Do We Run Multiple Programs Concurrently?**

![](_page_40_Picture_1.jpeg)

![](_page_41_Figure_0.jpeg)

![](_page_42_Figure_0.jpeg)

![](_page_43_Figure_0.jpeg)

![](_page_44_Figure_0.jpeg)

![](_page_45_Figure_0.jpeg)

![](_page_46_Figure_0.jpeg)

![](_page_47_Figure_0.jpeg)

![](_page_48_Figure_0.jpeg)

![](_page_49_Figure_0.jpeg)

![](_page_50_Figure_0.jpeg)

Wesley Professional.

![](_page_50_Picture_2.jpeg)

![](_page_51_Figure_0.jpeg)

![](_page_52_Figure_0.jpeg)

![](_page_53_Figure_0.jpeg)

![](_page_54_Figure_0.jpeg)

![](_page_55_Figure_0.jpeg)

![](_page_56_Figure_0.jpeg)

![](_page_57_Figure_0.jpeg)

## **Stay Tuned**

- C++ threads
- C++ async()
- C++ atomics

#### NORTHWEST INSTITUTE for ADVANCED COMPUTING

![](_page_58_Picture_5.jpeg)

![](_page_58_Picture_6.jpeg)

![](_page_59_Picture_0.jpeg)

#### NORTHWEST INSTITUTE for ADVANCED COMPUTING

![](_page_59_Picture_2.jpeg)

![](_page_59_Picture_3.jpeg)

## **Creative Commons BY-NC-SA 4.0 License**

![](_page_60_Picture_1.jpeg)

© Andrew Lumsdaine, 2017-2018

Except where otherwise noted, this work is licensed under

https://creativecommons.org/licenses/by-nc-sa/4.0/

NORTHWEST INSTITUTE for ADVANCED COMPUTING

![](_page_60_Picture_6.jpeg)

UNIVERSITY of<br>WASHINGTON

![](_page_61_Picture_0.jpeg)